Warszawa, 13 lipca 2020 r.

Samorządowe Kolegium Odwoławcze w Warszawie Ul. Obozowa 57 01-161 Warszawa tel.  $+48$  22 622 49 61-64 fax + 48 22 625 21 66

# **Zaproszenie do złożenia oferty cenowej nr 8/2020 (dotyczy zamówienia sprzętu informatycznego)**

# **I. ZAMAWIAJĄCY**

Samorządowe Kolegium Odwoławcze w Warszawie ul. Obozowa 57, 01-161 Warszawa NIP: 526-16-56-044

# **II. OPIS PRZEDMIOTU ZAMÓWIENIA**

- **1.** Przedmiotem zamówienia jest zakup fabrycznie nowego sprzętu komputerowego wraz z dostawą do siedziby Zamawiającego, która odbędzie się na koszt Wykonawcy.
- **2.** Szczegółowy opis przedmiotu zamówienia:

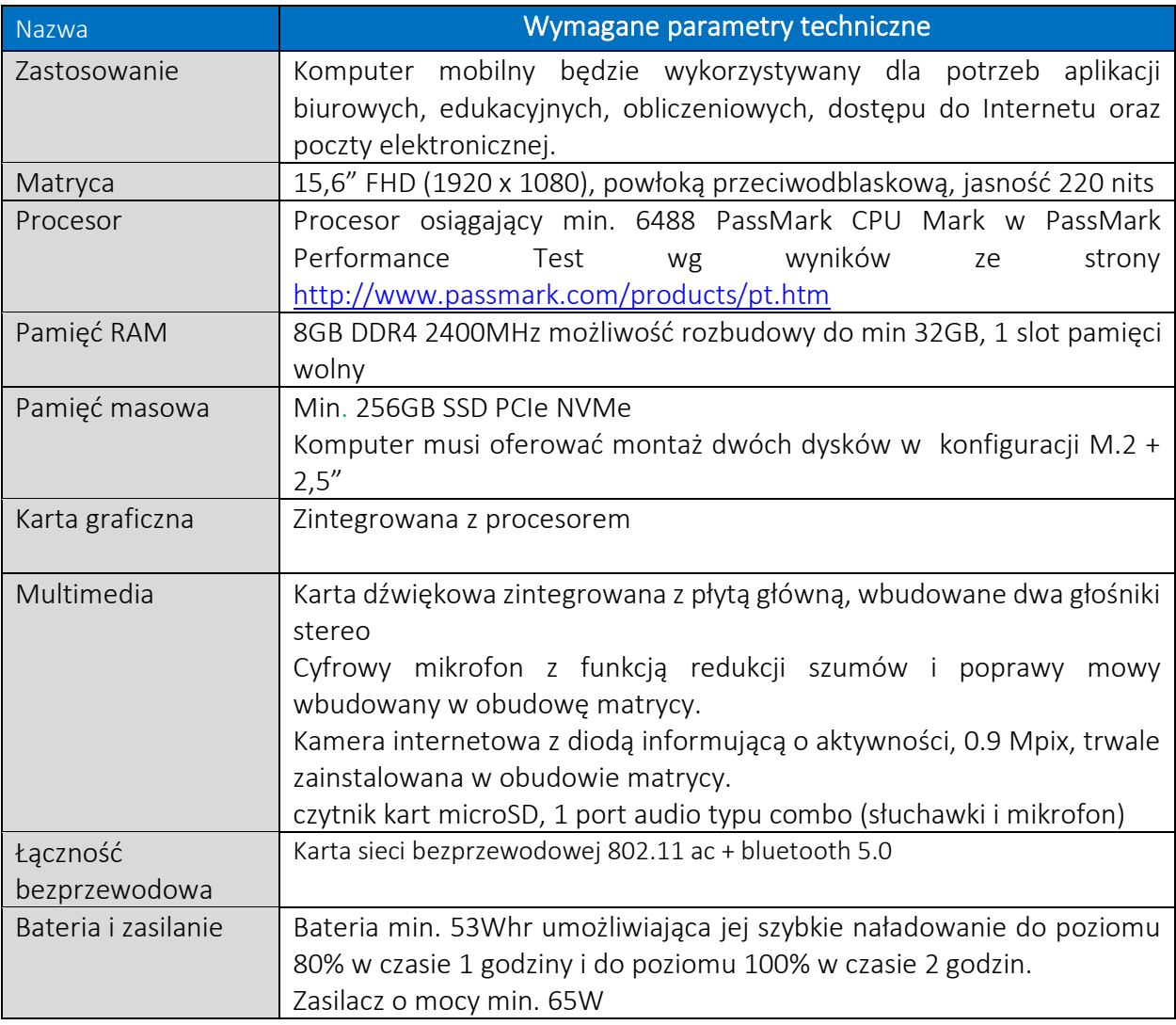

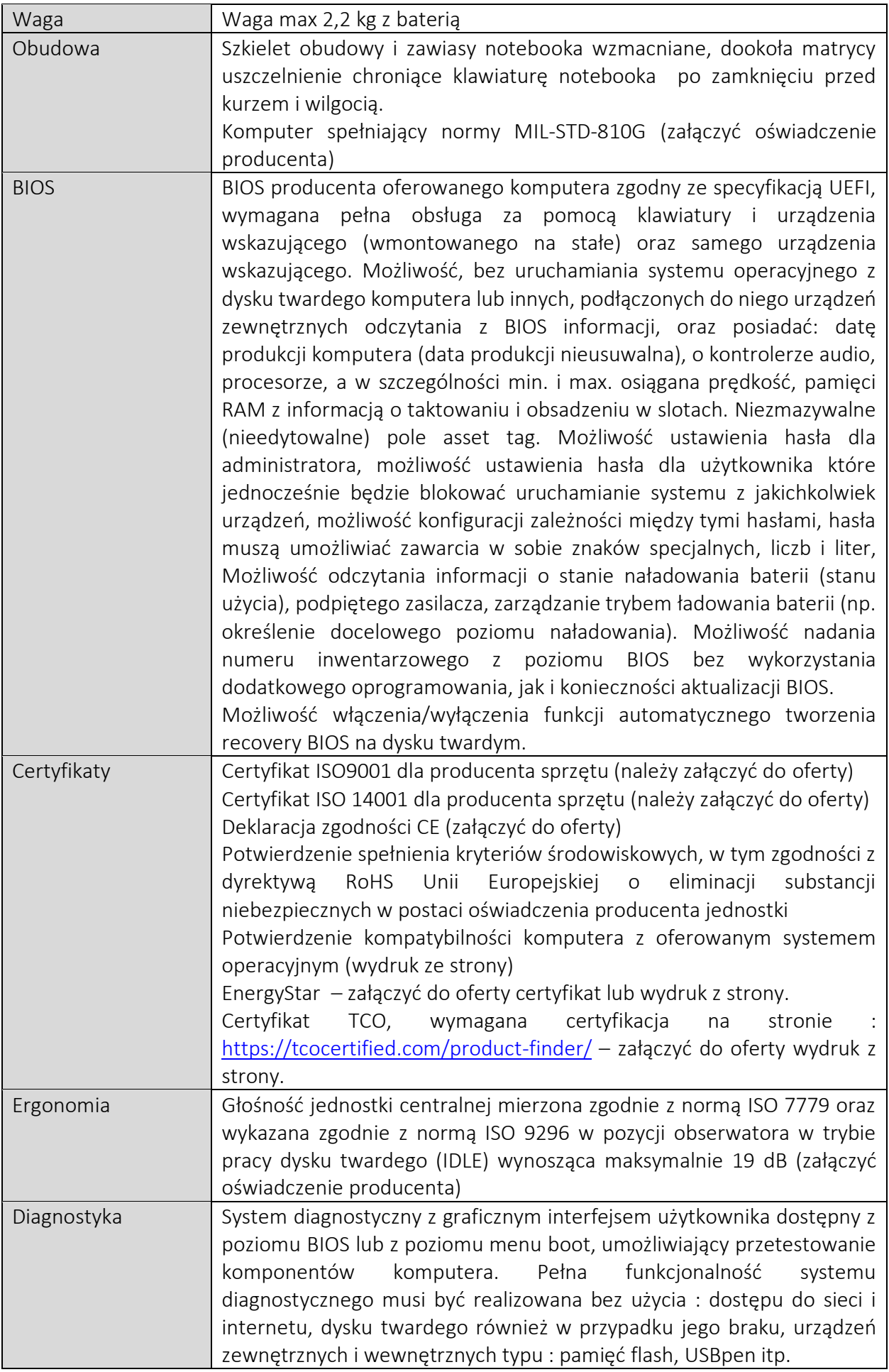

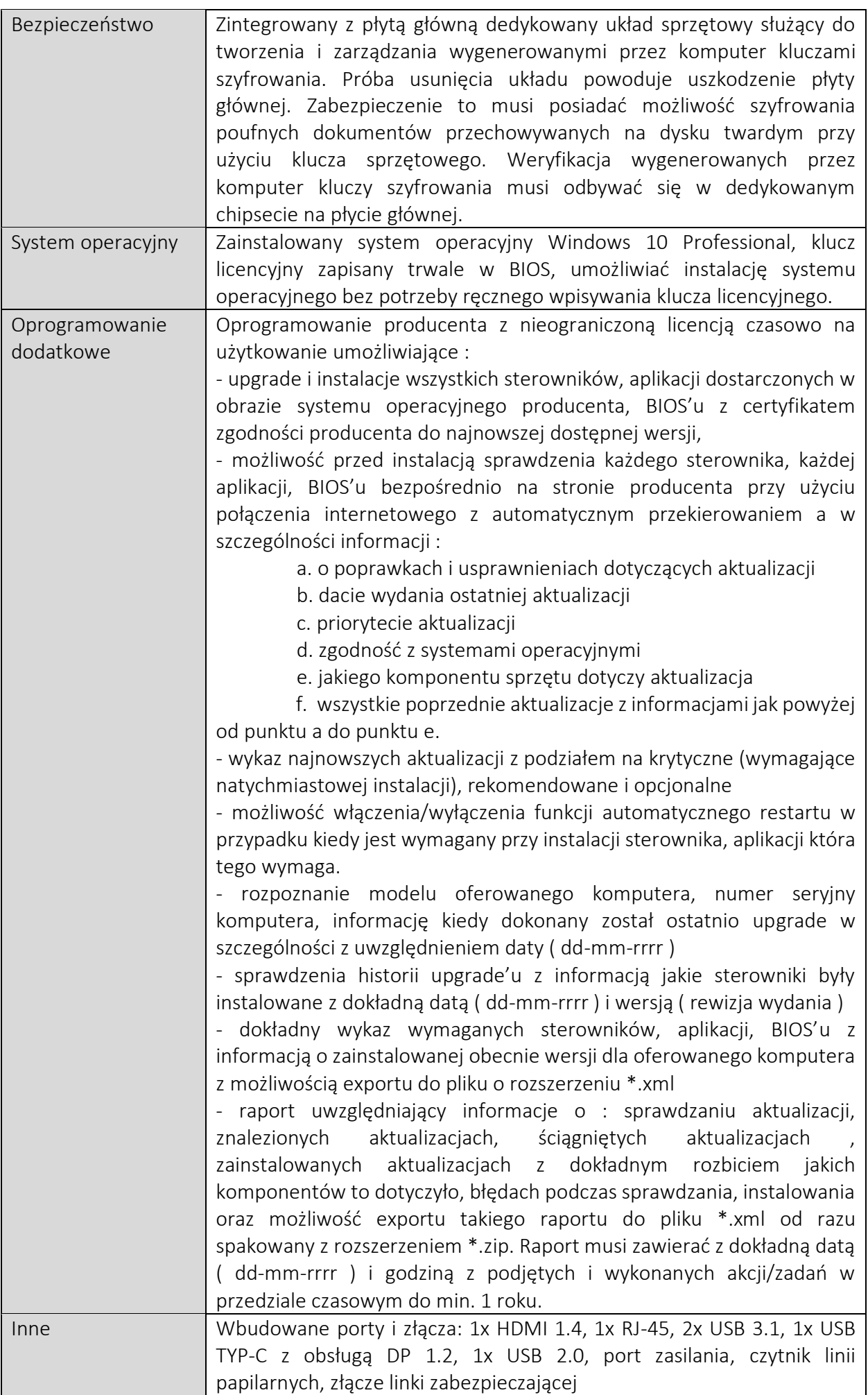

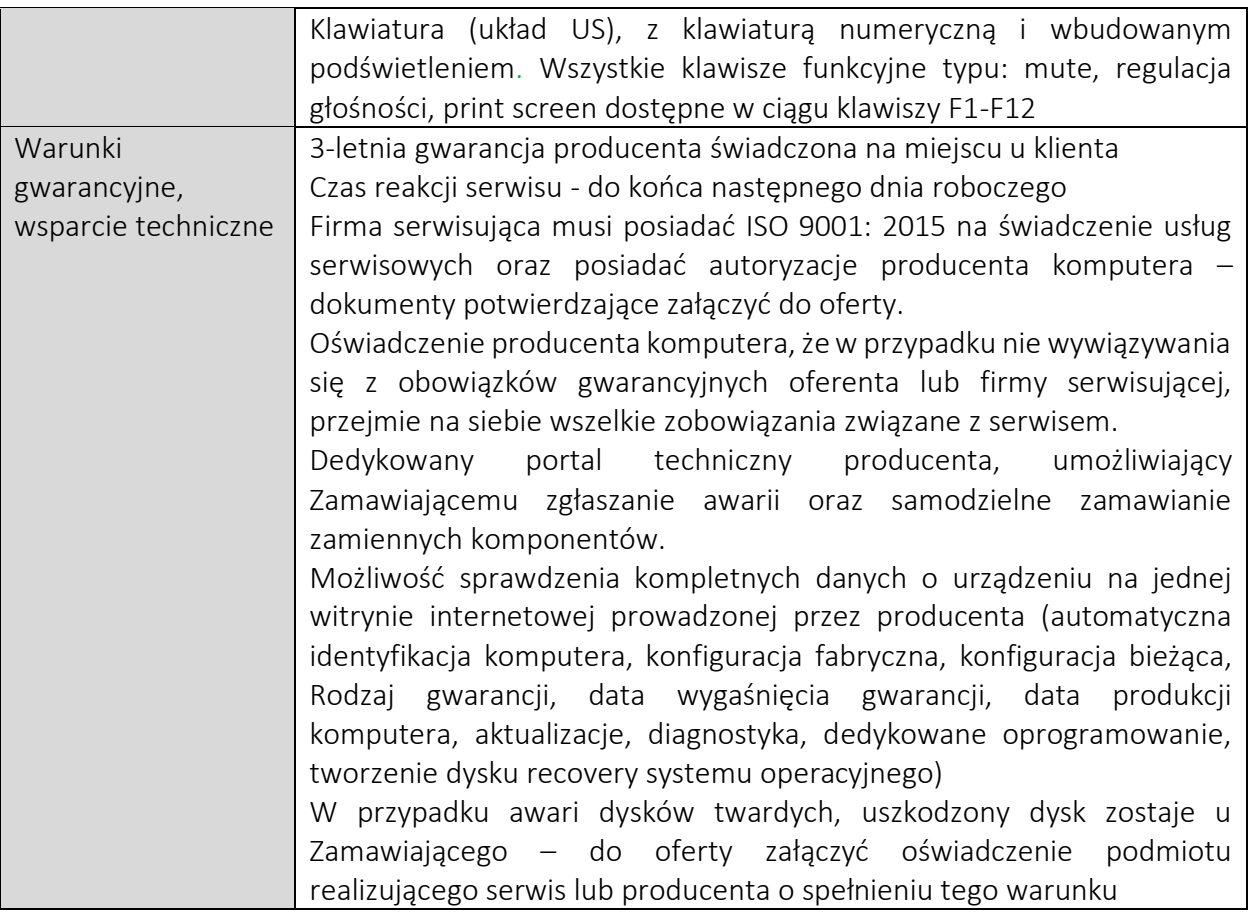

- **4.** Zamawiający nie dopuszcza możliwości składania ofert częściowych.
- **5.** Zamawiający nie dopuszcza możliwości powierzenia części lub całości zamówienia podwykonawcom.

## **III. TERMIN WYKONANIA ZAMÓWIENIA**

Termin wykonania przedmiotu zamówienia: do 24.07.2020 r.

#### **IV. OPIS SPOSOBU PRZYGOTOWANIA OFERTY**

Oferent powinien stworzyć ofertę na formularzu załączonym do niniejszego zapytania. Oferta powinna być:

- opatrzona pieczątką firmową,
- posiadać datę sporządzenia,
- zawierać adres lub siedzibę oferenta, numer telefonu, numer NIP,
- podpisana czytelnie przez wykonawcę.

#### **V. MIEJSCE ORAZ TERMIN SKŁADANIA OFERT**

**1.** Oferta powinna być przesłana za pośrednictwem: poczty elektronicznej na adres: s\_jamiolkowski@warszawa.sko.gov.pl , faksem na nr: 22 625 21 66, poczty, kuriera lub też dostarczona osobiście na adres:

#### **Samorządowe Kolegium Odwoławcze w Warszawie**

Ul. Obozowa 57

01-161 Warszawa

- do dnia 16.07.2020 r. do godziny 13.00. wraz z załączoną kserokopią wypisu z rejestru przedsiębiorców lub zaświadczenia z ewidencji działalności gospodarczej, wystawione w dacie nie wcześniejszej niż sześć miesięcy przed datą złożenia oferty.
- **2.** Ocena ofert zostanie dokonana w dniu 16.07.2020 r. a wyniki i wybór najkorzystniejszej oferty zostanie przekazany wszystkim oferentom mailowo oraz ogłoszony na stronie internetowej pod adresem www.bip.warszawa.sko.gov.pl
- **3.** Oferty złożone po terminie nie będą rozpatrywane
- **4.** Oferent może przed upływem terminu składania ofert zmienić lub wycofać swoją ofertę.
- **5.** W toku badania i oceny ofert Zamawiający może żądać od oferentów wyjaśnień dotyczących treści złożonych ofert.
- **6.** Zapytanie ofertowe zamieszczono na stronie: www.bip.warszawa.sko.gov.pl

## **VI. OCENA OFERT**

Zamawiający dokona oceny ważnych ofert na podstawie następujących kryteriów: 1 - Cena 100%

## **VII. INFORMACJE DOTYCZĄCE WYBORU NAJKORZYSTNIEJSZEJ OFERTY**

O wyborze najkorzystniejszej oferty Zamawiający zawiadomi oferentów pisemnie.

## **VIII. DODATKOWE INFORMACJE**

Dodatkowych informacji udziela Sebastian Jamiołkowski pod numerem telefonu 22 622 49 61 wew. 139 oraz adresem email: s\_jamiolkowski@warszawa.sko.gov.pl

## **IX. ZAŁĄCZNIKI**

- Wzór formularza ofertowego
- Wzór umowy

Warszawa, ……………………..

………………………………………………. Nazwa bądź imię i nazwisko Oferenta

……………………………………………….

Adres lub siedziba Oferenta

………………………………………………. Kod i miejscowość

………………………………………………. NIP

………………………………………………. Nr telefonu

# **OFERTA**

(dotyczy Zaproszenia do złożenia oferty cenowej nr 8/2020)

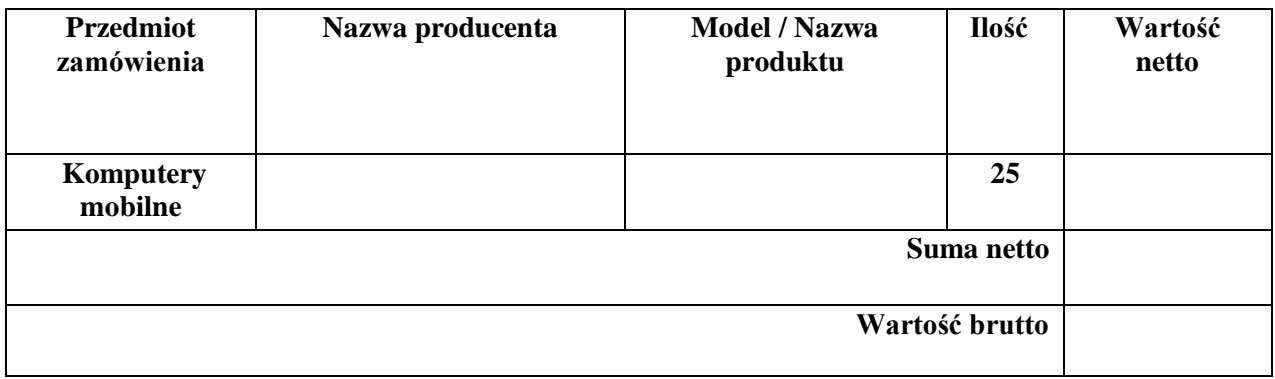

………………………………………………………. Podpis